#### $\mathbf{I}$ **IDENTIFICATION**  $1.1\,$ Digital-7-31-F-Sym Signed Multiply Subroutine - Single Precision  $1.2$  $1.3$ February 15, 1965

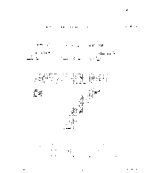

#### 2. ABSTRACT

This subroutine forms a 34-bit signed product from 17-bit signed multiplier and multipl icand.

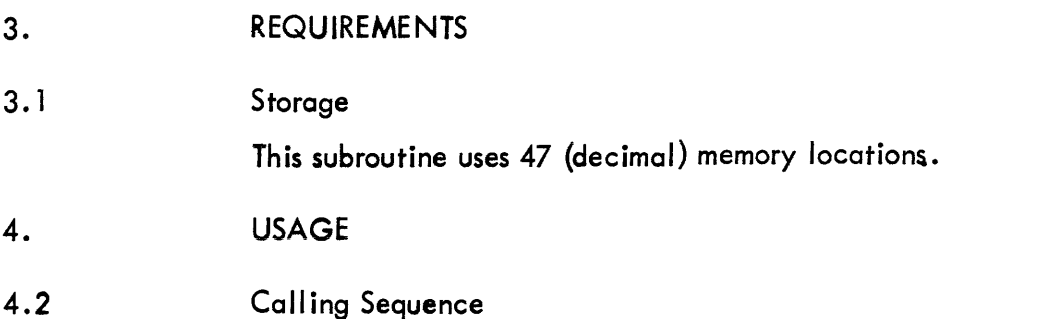

The subroutine is called by the JMS instruction. When the JMS is executed to enter the subroutine the multiplier must be in the accumulator (AC). The location following the JMS must contain a LAC with the address of the multipl icand.

The subroutine will return the instruction immediately following the latter location with the least significant part of the product in the AC. The most significant part of the product will be stored in location MP5.

#### 6. DESCRIPTION

Reference to the flowchart (10. 1) will illustrate the following discussion.

6.1.1 • On entry, the sign of the multiplier is tested, and if negative, the multiplier is made positive.

6.1.2 The multiplicand is obtained and tested for 0. If it is found equal to 0, a jump to the exit is executed. Next the sign of the multiplicand is tested; and if it is found negative, the multiplicand is made positive. .

6.1.3 At this point, the contents of the link are as follows:

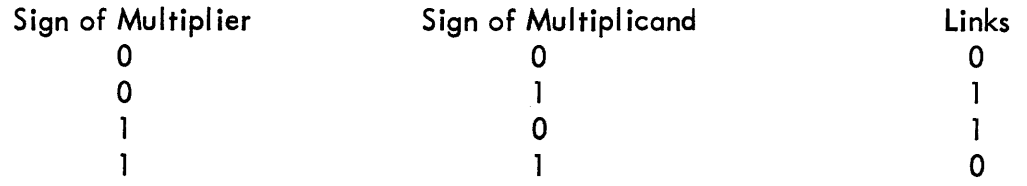

and represent, therefore, the sign of the product.

6.1.4 The multiply loop proper (tagged MP4) is entered. During this loop, the least significant half of the product shifts into the most significant end of MP5 while the multiplier shifts out the least significant end of MP5 and is lost. Note that the sign of the product is retained in MP5.

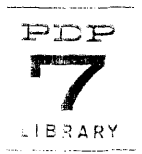

6. 1.5 The sign of the product is tested. If positive, the subroutine exits. If negative, complementation of the product is performed before the exit.

6.3 Scal ing

Upon entry the binary point is assumed to be located between bit positions o and 1 in both multiplier and multiplicand. Since there are 17 magnitude bits in each of the two factors, the product will contain 34 magnitude bits.

The product is double signed, i.e., bit positions 0 and 1 of the most significant word of the product both contain the sign. The remaining 16 bits of the most significant word of the product  $\overline{are}$  magnitude bits.

The least significant word of the product is devoted entirely to magnitude.

If the binary point of the factors are as stated above, the binary point of the product will be located between bit positions 1 and 2 in the most significant portion of the product.

On entry, multiplier and multiplicand must be 2's complement binary. After return, the product is contained in two words in 2's complement form.

For more information on binary scal ing for fixed-point computers, see Application Note 501.

# 7. METHOD

# 7.2 Algorithm

The conventional algorithm is used. The least significant bit of the multipl ier is tested. If it is equal to 1, the multiplicand is added to the developing product and this quantity is shifted right. If the least significant bit of the multipLier is 0, no addition is made before the shift. The process is repeated until all the bits of the multipl ier in order from least significant to most significant have been processed.

# 9. EXECUTION TIME

#### 9. 1 Minimum

When the subroutine discovers that the multiplicand is 0, the multiplication loop is bypassed. In this case, execution time will be 14 microseconds.

# 9.2 Maximum

Maximum execution time occurs when the sign of the product is negative and the multiplier consists (in binary) of all ones. The time is approximately 570 usec.

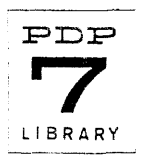

**Digital-7-31-F-Sym Page 4** 

> iliana<br>Galeria (1990)<br>Galeria (1990)

 $\sim$ 

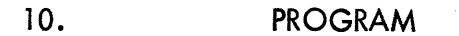

 $\sim$ 

**10. 1 Flowchart** 

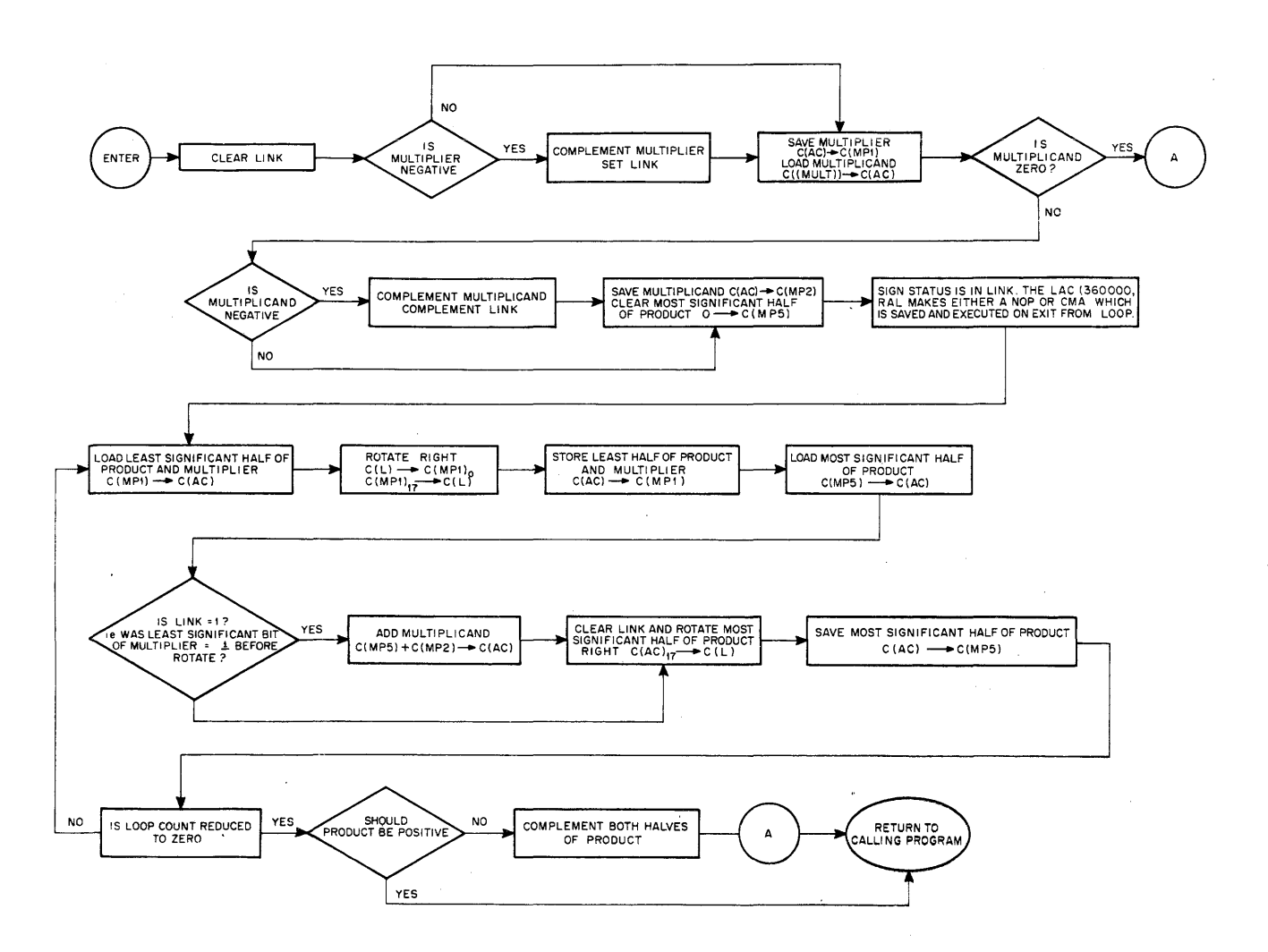

 $\bar{\mathcal{A}}$ 

10.2 Example

The  $C(Y)$  are tested. If  $C(Y) = 0$ ,  $C(MPI) = C(MPS) = 0$ . If  $C(Y)$  is not 0, then  $C(Y) \rightarrow C(MP2)$ ,  $C(MP5)$  are cleared and multiplication is carried out as follows:

If C(MP1)<sub>17</sub> contains a 1, C(MP2) are added to C(MP5). The contents of MP5 and the MP1 are then shifted right one bit. If  $C(MPI)_{17} = 0$ ,the contents of MP5 and those of the MPl are shifted right one bit.

For this example, assume that the registers MP1, MP5 and MP2 are five bits in length instead of 17. The following sequential steps will occur in a multiply operation. The multiplicand is 9 and the multiplier is 4.

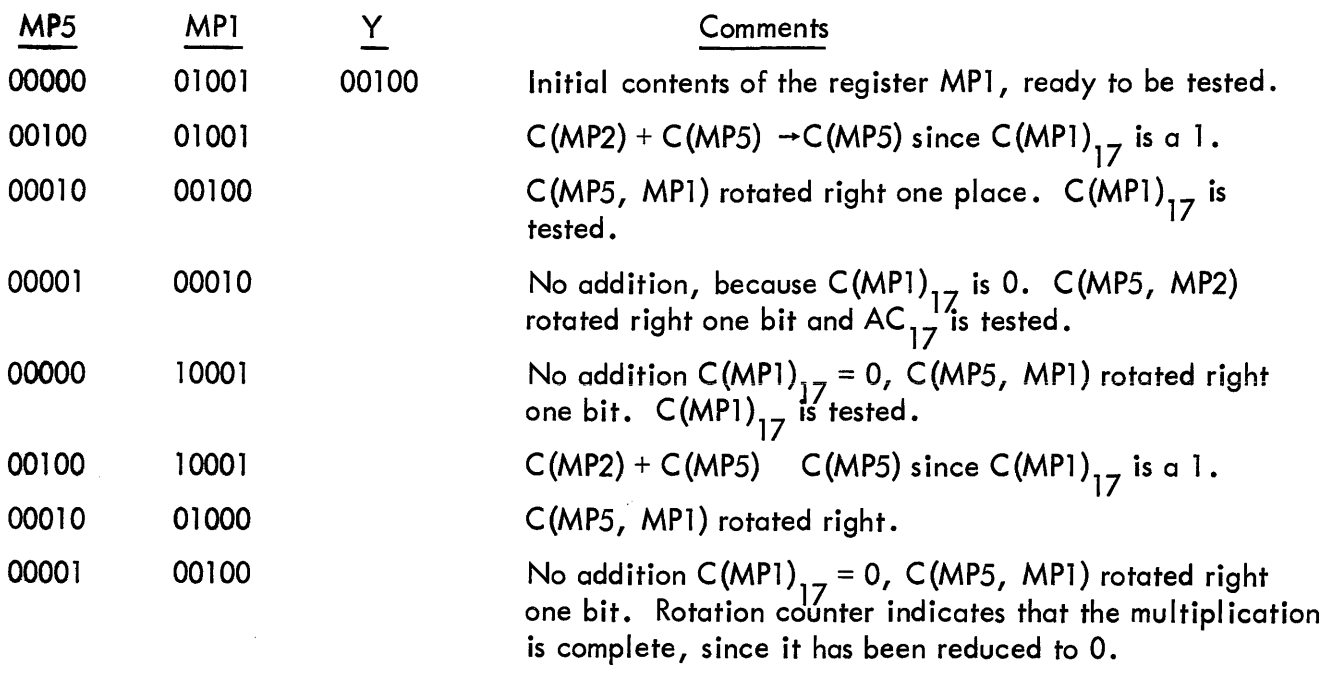

10.3 Program Listing

A listing of the subroutine with MULT located at address 0200 is as follows:

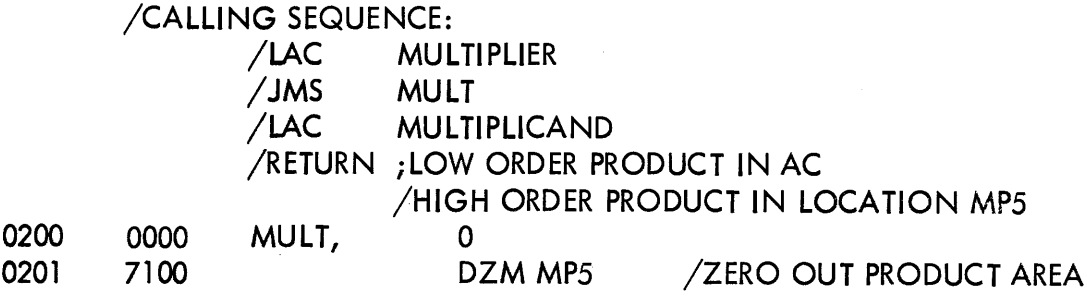

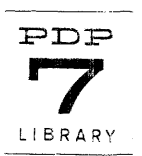

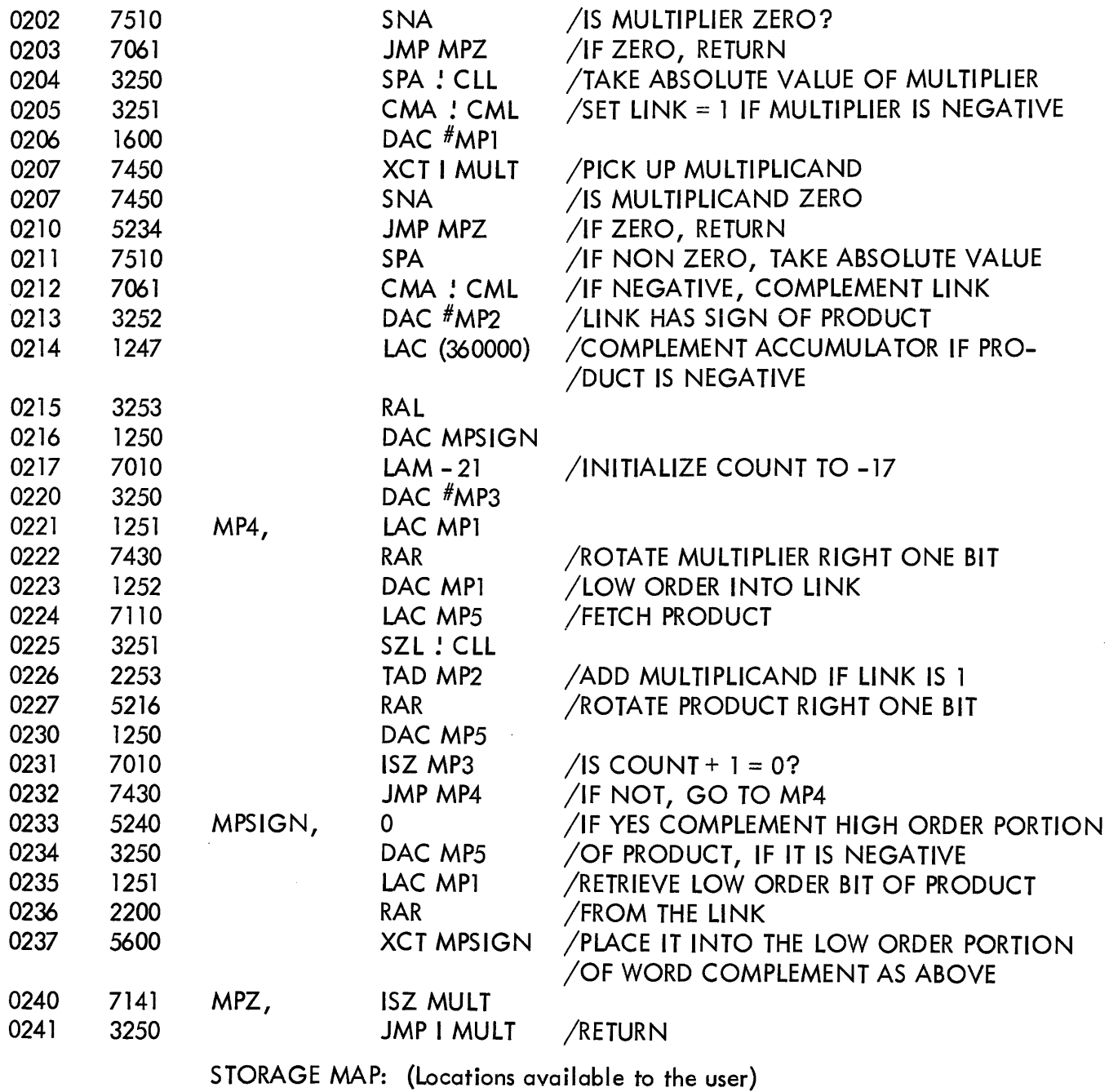

 $MP5$  (C(MP5) = high order product)